## Anwendung der Java-Klasse BinaryTree

Die beiden folgenden Methoden erstellen jeweils einen Baum mit Hilfe der Klasse BinaryTree:

```
public BinaryTree < String > getBaum1 () {
  BinaryTree < String > baum = new BinaryTree < String > (new String ("*"));
  baum . getLeftTree () . setContent ( new String ( " 7 " ) ) ;
  baum . getRightTree () . setContent ( new String ( " + " ) ) ;
  baum . getRightTree () . getLeftTree () . setContent ( new String ( " 8 " ) ) ;
  baum . getRightTree () . getRightTree () . setContent ( new String ( " -" ) ) ;
  baum . getRightTree () . getRightTree () . getLeftTree () . setContent ( new String
      (''7'') ;
  baum . getRightTree () . getRightTree () . getRightTree () . setContent ( new
      String ("/"));
  baum . getRightTree () . getRightTree () . getRightTree () . getLeftTree () .
      setContent (new String ("6"));
  baum . getRightTree () . getRightTree () . getRightTree () . getRightTree () .
      setContent (new String("3"));
  return baum ;
}
public BinaryTree < String > getBaum2 () {
  BinaryTree<String> baum = new BinaryTree<String>(new String("+"));
  baum . getLeftTree () . setContent ( new String ( " * " ) ) ;
  baum . getRightTree () . setContent ( new String ( " -" ) ) ;
  baum . getLeftTree () . getLeftTree () . setContent ( new String ( " -" ) ) ;
  baum . getLeftTree () . getRightTree () . setContent ( new String ( " 2 " ) ) ;
  baum . getRightTree () . getLeftTree () . setContent ( new String ( " + " ) ) ;
  baum . getRightTree () . getRightTree () . setContent ( new String ( " 7 " ) ) ;
  baum . getLeftTree () . getLeftTree () . getLeftTree () . setContent ( new String ( "
      3'') ) ;
  baum . getLeftTree () . getLeftTree () . getRightTree () . setContent ( new String (
      "5") );
  baum . getRightTree () . getLeftTree () . getLeftTree () . setContent ( new String (
      "3") ) :
  baum . getRightTree () . getLeftTree () . getRightTree () . setContent ( new String
      ('"2") ) ;
  return baum ;
}
```
## Aufgaben

- 1. Zeichnen Sie die beiden Bäume auf, die durch die Methoden erstellt wurden.
- 2. Erstellen Sie eine Methode, die einen solchen Baum In-Order traversiert.
- <span id="page-0-0"></span>3. Erweitern Sie eine Kopie dieser Methode so, dass jede Rechnung eines Teilbaumes in Klammern steht.

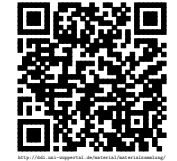

## Lösungen:

[Aufgaben:](#page-0-0)

```
1.
2. public String inOrderTraversierung (BinaryTree<String> baum) {
      String ausgabe = new String () ;
      String content = baum.getContent();
      if (!baum.getLeftTree().isEmpty()) {
         ausgabe = ausgabe + this . inOrderTraversierung ( baum . getLeftTree ()
            ) ;
      }
      ausgabe = ausgabe + content ;
      if (!baum.getRightTree().isEmpty()) {
         ausgabe = ausgabe + this . inOrderTraversierung ( baum . getRightTree
            () ) :
      }
      return ausgabe ;
    }
    public String inOrderTraversierungKlammern (BinaryTree < String > baum)
        {
      String ausgabe = new String () ;
      String content = baum.getContent();
      if (content.contentEquals("*") || content.contentEquals("+") ||
          content . contentEquals ("-") || content . contentEquals ("/")) {
         ausgabe = ausgabe + "(' ;
      }
      if (!baum.getLeftTree().isEmpty()) {
         ausgabe = ausgabe + this . inOrderTraversierungKlammern ( baum .
            getLeftTree () ) ;
      }
      ausgabe = ausgabe + content ;
      if (!baum.getRightTree().isEmpty()) {
         ausgabe = ausgabe + this . inOrderTraversierungKlammern ( baum .
            getRightTree () ) ;
      }
      if ( content . contentEquals ( " * " ) || content . contentEquals ( " + " ) ||
          content.contentEquals ("-") || content.contentEquals ("/")) {
         ausgabe = ausgabe + ")";
      }
      return ausgabe ;
    }
```
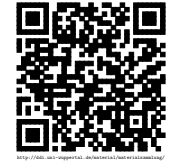